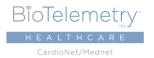

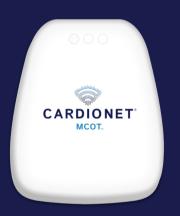

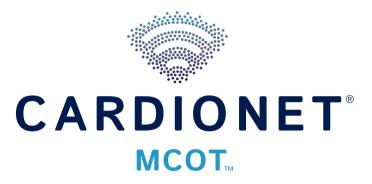

MOBILE CARDIAC OUTPATIENT TELEMETRY
PATCH SYSTEM

PATIENT EDUCATION GUIDE

# **Online Video Tutorials**

Video instruction is available 24/7 to assist you with set-up.

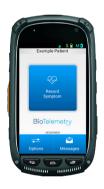

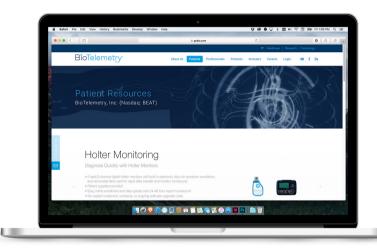

## **Monitor**

To access the HELP videos on the monitor, turn on the monitor, swipe down on the screen and then touch the Help button

## gobio.com Website

Select the Patients tab, select the MCOT monitor, then select the "videos" button

## About our service

Your physician has prescribed the **CARDIONET® MCOT™** Patch System for you. The CardioNet MCOT system conducts beat-by-beat analysis of your heart activity and transmits certain abnormal beats to the certified cardiac technicians at BioTelemetry Healthcare. Trained technicians review data and watch for unusual activity 24 hours a day/ 7 days a week, and in some cases may contact your physician. Clinical reports are made available to your healthcare professional during and at the end of your service.

To get started, review the important information in this guide or view the instructional videos on www.gobio.com/patients.

If you have any questions about your monitoring service or billing, please contact us:

Customer Service: 1-866-426-4401 (toll-free) email: <a href="mailto:customerservice@gobio.com">customerservice@gobio.com</a> Hours: 24 hours a day, 7 days per week

Billing Department: 1-855-572-3999 (toll-free) email: <u>billing@gobio.com</u> Hours: 9:00am - 5:00pm EST

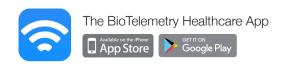

# **Table of Contents**

| 1 | Before you Begin  Getting to Know the Monitor Getting to Know the Sensor Kit Contents                                                                                                    | 5  |
|---|----------------------------------------------------------------------------------------------------|----|
| 2 | Getting Started  Turn on the Monitor Monitor Set-Up Skin Preparation Attach Sensor to the Adapter Pair the Sensor and Activate the Monitor Patient Consent Confirm Identity Attaching Electrodes Record a Baseline | 8  |
| 3 | Things to Know  Record Symptoms                                                                                                    | 18 |
|   | <ul><li>Important Information</li><li>Deactivate the Monitor/ Return Equipment</li></ul>                                                                                                    |    |

Wear and CareOptionsTroubleshooting

# Getting to Know the Monitor

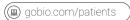

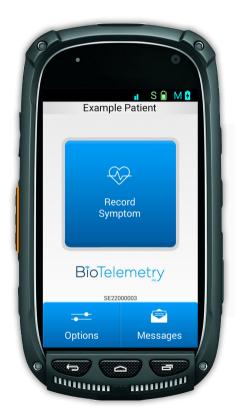

**The CardioNet MCOT** monitor gathers data from the sensor via Bluetooth, then sends that ECG data via a wireless connection automatically. Although the monitor will transmit cardiac data automatically to BioTelemetry Healthcare 24 hours a day, it is important for you to record symptoms as you feel them. By doing so throughout your monitoring period, this will provide your healthcare professional with the most complete information.

# Getting to Know the Sensor

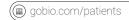

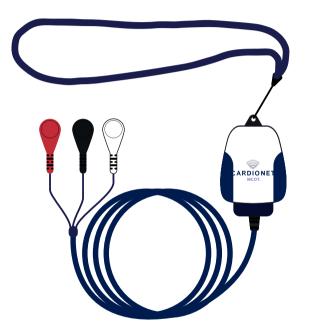

### **About the Sensor**

- The sensor is a small device worn around your neck.
- Three lead wires gather data from your heart and store that data in the sensor.
- The sensor transmits the data automatically to the monitor and the monitor analyzes the data before transmitting certain information to BioTelemetry's Monitoring Center where it is reviewed by our Certified Cardiac Technicians
- Keep the sensor and monitor within 30 feet at all times to eliminate loss of communication between the devices

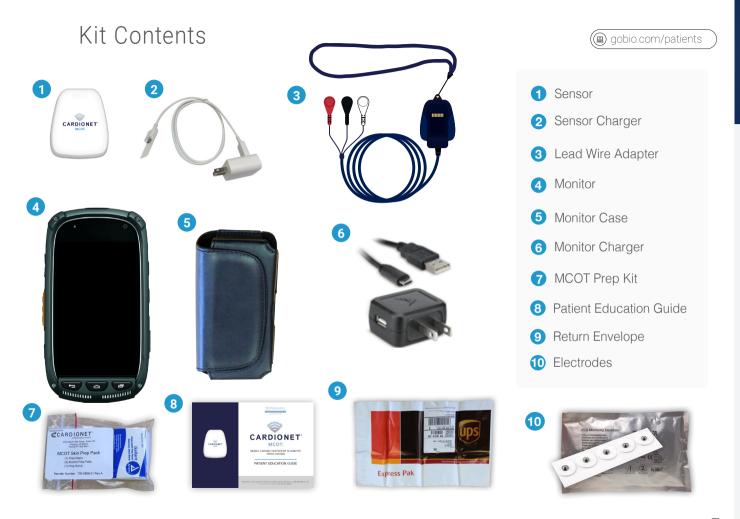

## STEP 1: Turn On the Monitor

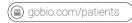

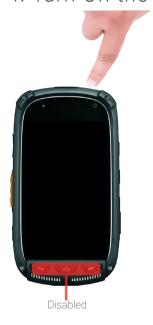

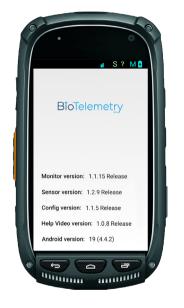

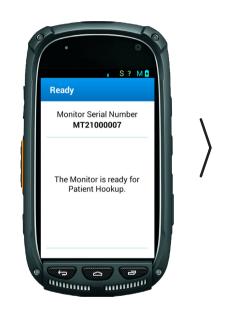

### **Power ON the Monitor**

- Locate the monitor in your kit. Press and hold the Power button to turn on the monitor.
- All of the other buttons on the monitor are disabled and cannot be used.
- The monitor will run through a few screens. It may take up to 2 minutes to get to the starting screen.
- The text on this screen confirms the monitor is ready for set-up.

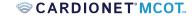

# STEP 2: Monitor Set-Up

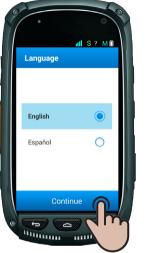

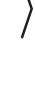

- · Select the appropriate language option. If you would like all instruction, including videos, in English press "continue". If you prefer to have all information in Spanish, select "Español" and press continue.
- · Note, If your screen goes dark now, or anytime throughout your monitoring process, it is in sleep mode. To wake, press and release the power button.

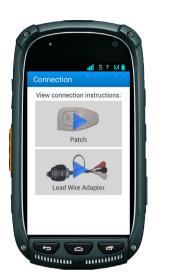

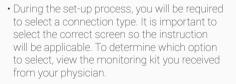

How can you tell which option you have?

A patch connection type will include several pouches, each marked with the words CardioNet MCOT Patch on the outside label. A picture of the patch will also show on the packaging.

(💷) gobio.com/patients

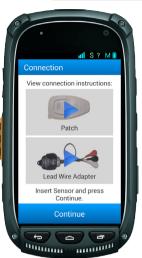

· When you are finished watching the video. "Insert Sensor and press Continue" will be displayed at the bottom of the screen. Set the monitor aside and follow the next steps to prepare your skin for the sensor

# STEP 3: Skin Preparation

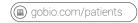

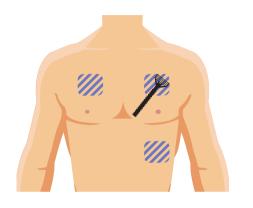

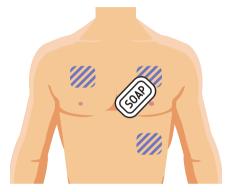

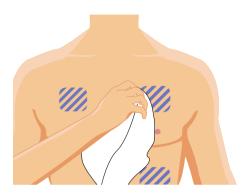

## · Wash / Shave

Wash the shaded areas. If hair is on your chest, you will need to shave.

## · Clean Skin

Clean the area with soap and water. If you do not have access to soap and water, use the supplied alcohol wipes. Do not apply lotions or oils.

## • Dry Area

Dry your skin using a towel.

# STEP 4: Attach Sensor to the Adapter

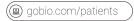

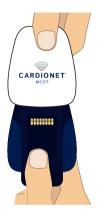

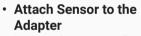

Locate the sensor. Push the sensor through the top of the lead wire adapter until it is firmly in place.

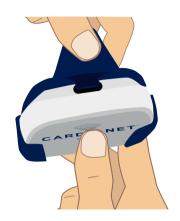

## · Lift and Snap

Lift the back tab and snap the tab into the sensor opening so that it fits snugly.

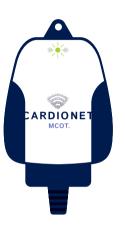

## Green Light

After the tab has been properly inserted into the adapter, three green lights will flash intermittently. Note, it may take up to 15 seconds for the green lights to appear.

## STEP 5: Pair the Sensor and Activate the Monitor

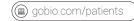

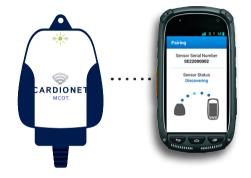

• Pick up the monitor so it is near the sensor and press **Continue**. The sensor and monitor should automatically link to each other via Bluetooth.

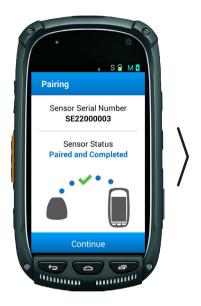

• The monitor will go through a series of screens. When the pairing process is successful, a green checkmark will display on the screen. When you see this screen, press Continue.

## STEP 6: Patient Consent

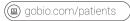

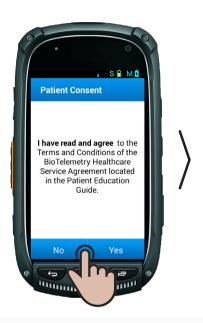

- Consent to the terms and conditions of the service are required to begin monitoring.
- Press Yes to continue and accept the terms as referenced.
- If **No** is selected you will be instructed to contact BioTelemetry.

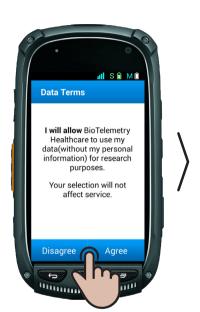

- The "Data Terms" screen allows BioTelemetry Healthcare to collect your ECG data for research purposes.
- Press Agree to allow. If you do not want your data to be used, press Disagree. Your response will not impact service.

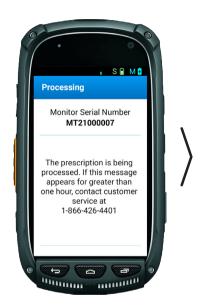

The "Processing" screen will appear while your prescription is being enrolled through BioTelemetry Healthcare's internal system. Once enrolled, the monitor will move to the next screen.

# STEP 7: Confirm Identity

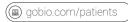

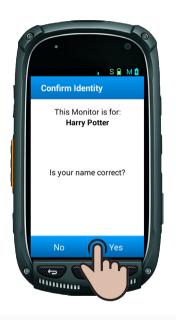

- The "Confirm Identity" screen will ask you to confirm that the name on the screen is yours. If your name appears correctly, press **Yes**.
- If the name that appears is not yours, select **No**. The screen will instruct you to contact BioTelemetry Healthcare.

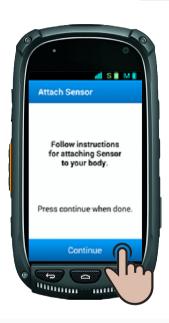

### • Do Not Press "Continue" Yet

Follow the instructions for attaching electrodes on the next page before pressing "Continue".

# STEP 8: Attaching Electrodes

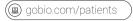

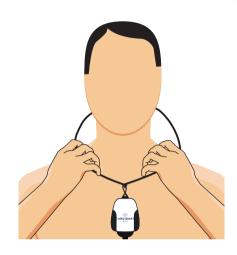

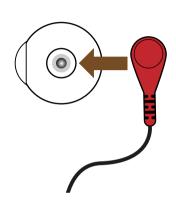

Lanyard
 Place the lanyard over your head and around vour neck.

## Electrodes

Remove a packet of electrodes from the kit. Tear open the electrode pack.

 Snap each lead wire onto an electrode and peel the electrode from the adhesive liner when you are ready to place it on your skin.

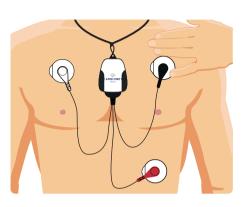

- Attach the Electrodes to Your body
   Attach the electrode attached to the
   White lead approximately 3 fingers
   below your collarbone on your RIGHT side.
- Next, take the electrode attached to the Black lead and attach it to the upper LEFT side of your chest.
- Lastly, place the electrode attached to the **Red** lead on your lower **LEFT** rib on the left side of your body.
- Now wait 10-15 minutes before pressing Continue on the monitor.

## STEP 9: Record a Baseline

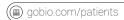

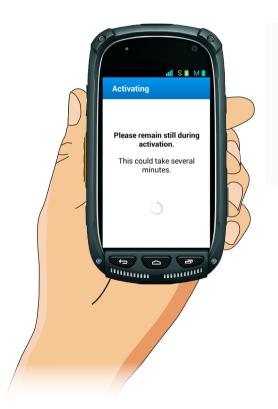

- When you see this screen, a baseline ECG recording will begin. Remain still (preferable to sit) and breathe normally.
- After this last step is complete, you can go about your daily activities as normal

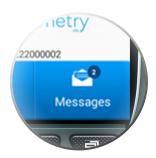

• The BioTelemetry Healthcare Monitoring Center will send a text message to the monitor later in the day to confirm that your monitoring service has begun.

# Record a Baseline (Manual Recording Option)

gobio.com/patients

A baseline recording should occur automatically, and the data is sent wirelessly to BioTelemetry Healthcare. On occasion, you may be asked to transmit a baseline recording. The steps to complete a manual baseline recording are as follows:

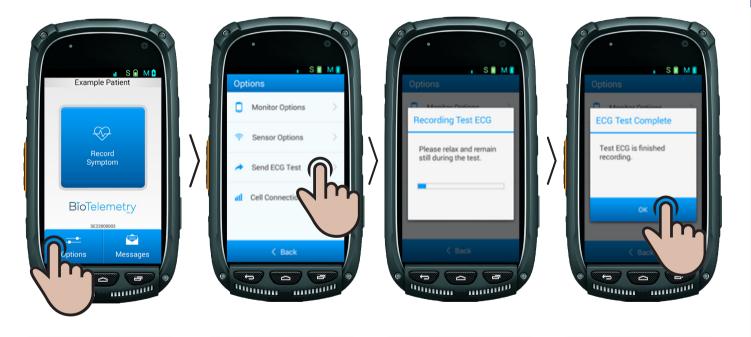

1. Tap Options

2. Tap Send ECG Test

3. Test will be recorded

4. Tap **OK** to return to the main screen

# **Record Symptoms**

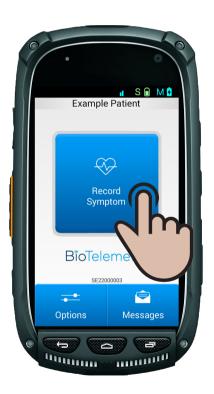

## **Recording a Symptom**

- The CardioNet MCOT system will monitor your heart and send data to the Monitoring Center. However, you can record symptoms as you feel them and your recordings will appear on the reports provided to your physician.
- To record a symptom, press "**Record Symptom**" on the monitor screen and enter the information.

# Record Symptoms

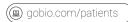

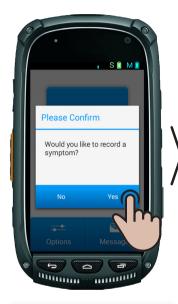

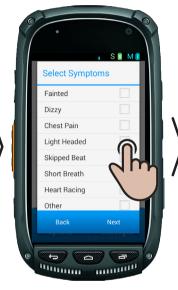

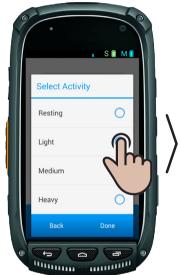

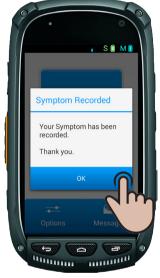

- The "Please Confirm" screen will appear asking if you would like to record a symptom. Select **Yes** to continue. If you do not wish to record a symptom, select **No**
- The "Select Symptoms" screen allows you to select the symptom(s) you were feeling. Select all that may apply.
- Press Next to continue.

- The "Select Activity" screen allows you to record the level of activity when your symptom occurred.
- Select your activity level and press **Done**.
- The "Symptom Recorded" screen will confirm that your symptom was recorded. Press OK to return to the HOME screen.

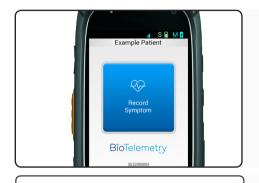

 Record any symptoms as they occur. Promptly respond to any messages or alerts that you may receive on your monitor.

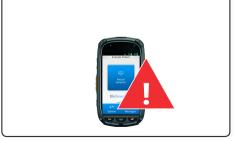

The CardioNet MCOT patch system is not an emergency response system. The monitor cannot be used to make outgoing calls, even during an emergency. If you experience a symptom that you feel is a medical emergency, call 911 for medical assistance.

## Wear & Care

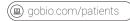

## Charging the Monitor

Charge the monitor every night. It may take up to 4 hours to fully charge the monitor

## To Charge the Monitor:

- Insert the small end of the charging cable into the monitor as shown.
- Insert the other end (USB) of the cable into the black charger.
- · Insert the charger into a functioning outlet.

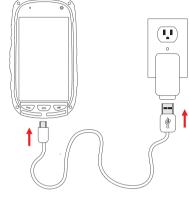

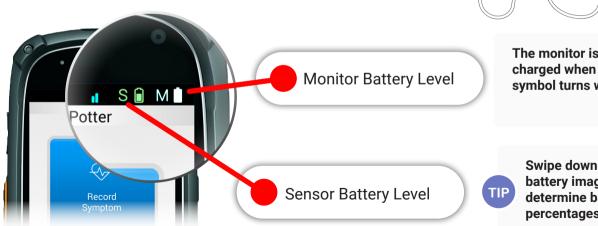

The monitor is fully charged when the battery symbol turns white.

Swipe down on the battery images to determine battery level percentages.

## **Charging the Sensor**

The sensor may last up to 7 days and must be charged when the battery is low.

## To Charge the Sensor:

- Remove the sensor from the lead wire adapter.
- Only use the supplied charger to charge the sensor.
- Insert the end of the white cable into the sensor in the image shown.
- Insert the other end (USB)
   of the cable into the white
   charger, and insert the
   charger into a functioning
   outlet.

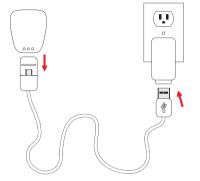

Keep the sensor plugged into the charger until it is fully charged and the light turns green.

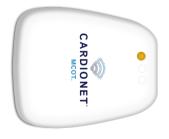

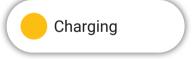

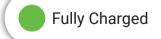

## Wear & Care

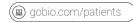

## **Showering and Water Activities**

## The MCOT sensor worn with lead wires is NOT water-resistant.

It is recommended you change your electrodes every other day, preferably before showering that day. Follow these steps to ensure an easy transition when removing old electrodes and attaching new ones.

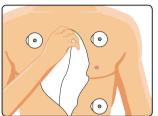

# **Showering Instructions Not Replacing Electrodes**

## Steps before showering:

- 1. Turn off monitor.
- 2. Unsnap lead wires from electrodes.
- 3. Shower normally.

### Steps after showering:

- 1. Gently towel dry electrodes and skin.
- 2. Wait 10-15 minutes.
- 3. Place sensor around neck.
- 4. Snap lead wires to electrodes.
- 5. Turn on monitor.

If electrodes are loose, replace them to avoid receiving a "Lead Disconnected" error.

### Irritated Skin:

To reduce the risk of skin irritation, ensure that you are doing the following:

- 1. Change the electrodes every other day.
- 2. Slightly changing the location of the electrode.
- 3. Ensuring skin is clean and dry prior to placing electrodes.

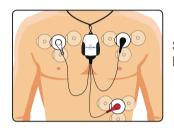

# Showering Instructions Replacing Electrodes

## Steps before showering:

- 1. Turn off monitor.
- 2. Unsnap lead wires from electrodes.
- 3. Remove sensor from around your neck, set aside.
- 4. Gently remove electrodes from skin.
  - Use soap, water or adhesive remover if necessary.
- 5. Shower normally.

### Steps after showering:

- 1. Dry skin thoroughly.
- 2. Place lanyard around neck.
- 3. Snap lead wires to electrodes.
- 4. Place new electrodes in slightly different locations.
- 5. Wait 10-15 minutes and then turn on monitor.

# Deactivate the Monitor / Return the Equipment

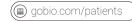

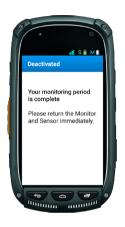

- When your monitoring service is complete, a message will appear on your monitor to return the equipment immediately.
- Turn off the monitor by pressing the power button.
- · Pack the monitor, sensor, chargers, lead wires, and any extra electrodes
- Place the box into the large, postage paid envelope and mail back to BioTelemetry via any UPS Store or UPS drop off location. There is no cost to you to mail back the equipment.

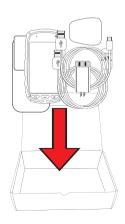

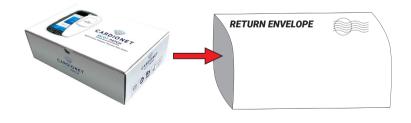

# Options

You have the ability to change volume and vibrate settings for the monitor. You can also send a baseline ECG or test your cellular connection.

gobio.com/patients

### To Adjust Volume:

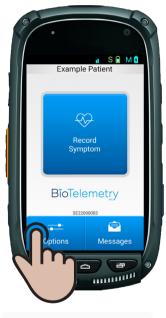

1. Tap **Options** 

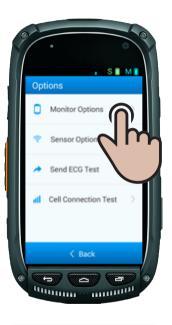

2. Select Monitor Options

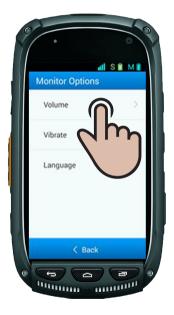

S

3. Select **Volume** to adjust volume to either a high, medium or low setting. Select **Vibrate** if you would not like the monitor to ring.

**Please Note** 

Setting the monitor volume to "off" will automatically turn on the vibrate option for the monitor.

# Troubleshooting

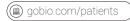

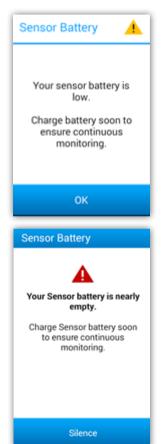

## **Sensor - Low Battery Messages**

There are two different messages that will display when it is time to charge the sensor.

- If the sensor battery shows a **Battery Warning** 🔔 symbol, the battery life is low.
- The monitor will alert you by sending a warning message. If the sensor has been worn for five full days, follow the instructions for removing lead wires and electrodes, applying new electrodes, re-connecting lead wires and charge the sensor.
- If you are not able to remove the lead wires and charge the sensor, the message can be dismissed by pressing the OK button, however the message will appear again.

If the sensor shows a **Battery Alarm** A symbol:

- The sensor must be removed from the lead wires to be charged.
- The battery alarm message is followed by an alarm indicating that the sensor must be charged now. The message cannot be dismissed. This message can only be silenced.

# Troubleshooting

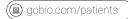

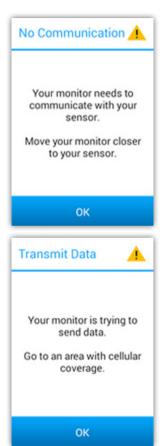

### No Communication

If you receive this message on your monitor, the sensor is out of range. If possible, keep the monitor within 30 feet of you.

- The monitor and sensor may not have synced. To resolve the issue, move the monitor closer to you and keep it within a range of 30 feet. If the issue persists for more than 15 minutes, contact Customer Service.
- If this message appears when sensor and monitor are within range, ensure you are not lying on the sensor or blocking its communication to the monitor.

### **Transmit Data**

If you receive this message, the monitor is not able to locate cellular service.

To resolve this problem, move to an area with cellular coverage. If you are unable to locate cell service, the monitor will store the data and send at a later time when you are back in cellular range.

# CARDIONET MOBILE CARDIAC OUTPATIENT TELEMETRY PATCH ADDENDUM TO THE PATIENT EDUCATION GUIDE

#### INDICATIONS FOR USE

The CardioNet MCOT Patch System's intended use is for:

- Patients who have a demonstrated need for cardiac monitoring. These may include but are not limited to patients who require monitoring for:
  - a) non-life threatening arrhythmias such as supraventricular tachycardias (e.g. atrial fibrillation, atrial flutter, PACs, PSVT) and ventricular ectopy;
  - b) evaluation of bradyarrhythmias and intermittent bundle branch block, including after cardiovascular surgery and myocardial infarction; and
  - c) arrhythmias associated with co-morbid conditions such as hyperthyroidism or chronic lung disease.
- 2. Patients with symptoms that may be due to cardiac arrhythmias. These may include but are not limited to symptoms such as:
  - a) dizziness or lightheadedness;
  - b) syncope of unknown etiology in which arrhythmias are suspected or need to be excluded; and c) dyspnea (shortness of breath).
- Patients with palpitations with or without known arrhythmias to obtain correlation of rhythm with symptoms.
- Patients who require outpatient monitoring of antiarrhythmic therapy:
  - a) Monitoring of therapeutic and potential proarrhythmic effects of membrane active drugs,
  - b) Monitoring of effect of drugs to control ventricular rate in various atrial arrhythmias (e.g. atrial fibrillation).
- 5. Patients recovering from cardiac surgery who are indicated for outpatient arrhythmia monitoring.
- Patients with diagnosed sleep disordered breathing including sleep apnea (obstructive, central) to evaluate possible nocturnal arrhythmias.
- Patients requiring arrhythmia evaluation of etiology of stroke or transient cerebral ischemia, possibly secondary to atrial fibrillation or atrial flutter.
- Patient's requiring measurement, analysis and reporting of QT interval, excluding patients with a
  documented history of sustained atrial fibrillation or atrial flutter.
- Patients who require monitoring for potential arrhythmias based on risk factors (e.g. atrial fibrillation).
- Patients requiring measurement of ST segment changes. The device is not intended to sound any alarms for ST segment changes.

#### CONTRAINDICATIONS

The CardioNet MCOT Patch System is contraindicated as follows:

- Patients with potentially life-threatening arrhythmias who require inpatient monitoring.
- 2. Patients who the attending physician recommends should be hospitalized for ECG monitoring.
- This device should not be used for monitoring of QT interval during the initiation of the antiarrhythmic therapy, where in-hospital monitoring is required by the labeling of that drug.
- The device does not replace the QT interval measurement by a trained observer using diagnostic 12-lead ECG in a clinical environment. This device is not intended to sound any alarms for QT interval changes.
- The device does not annotate QT interval for QRS durations >160ms or for T wave amplitudes ≤5% of the peak QRS amplitude.

#### PRECAUTIONS

#### AVOID FLECTROMAGNETIC INTERFERENCE

For the best recording results, you should avoid close proximity to heavy equipment or other sources of electromagnetic interference such as electric blankets, heating pads, water beds, etc. In addition, sources of strong magnetic fields, such as MRI rooms, should also be avoided.

#### POTENTIAL FOR ELECTROMAGNETIC INTERFERENCE

There is a potential for electromagnetic interference to other devices while using the CardioNet MCOT Patch System.

If the user needs to completely shut down all devices generating an electromagnetic signal, as in the case when boarding an airplane.

#### USE WITH IMPLANTED PACEMAKERS AND ICDs (DEFIBRILLATORS)

If you have an implanted pacemaker or defibrillator (ICD), the manufacturer may have recommended you take certain precautions when using a cellular phone. Since the Braemar Telemetry Patch System Monitor contains a cellular phone, you should take the same precautions when carrying and using the Monitor. In general, most manufacturers recommend the following:

- You should keep a distance of at least six inches (15 cm) between the cellular phone and a pacemaker or defibrillator
- You should hold the cellular phone on the opposite side of the body from the pacemaker or defibrillator.
- Do not carry a cellular phone in a breast pocket or on a belt if that would place the phone within six inches of the pacemaker or defibrillator.
- You should refer to the manufacturer's information for guidance regarding your pacemaker or ICD and Interference issues.

#### EXTERNAL DEFIBRILLATOR

Remove CardioNet MCOT Patch before using an external defibrillator.

#### RADIOGRAPHIC USE

The CardioNet MCOT Patch System is not intended for use in radiographic, x-ray, or magnetic resonance imaging (MRI).

#### PACEMAKER DETECTION

Pacemaker detection is in accordance with AAMI 60601-2-47.

#### INFANTS and SMALL CHILDREN.

The CardioNet MCOT Patch System should not be used on infants weighing less than 10 kg (22 lbs). The system should be kept away from them due to the following potential hazards.

Cords can be a strangulation hazard to infants and children, keep cords away from infants and children. Small components which may fit in the mouth, such as the Sensor, may be a choking hazard Never apply the Patch/Electrode to the face or cover nose or mouth

ADDITIONAL EQUIPMENT CLASSIFICATION INFORMATION REQUIRED BY EN60601-1
EQUIPMENT not suitable for use in the presence of a FLAMMABLE ANAESTHETIC MIXTURE WITH AIR or WITH OXYGEN OR NITROUS OXIDE

 $\bullet \ \, \text{The water resistance rating of IPX4 applies to the Sensor properly inserted in the Patch/Electrode}$ 

- · Internally Powered Equipment
- Mode of Operation Continuous Operation

#### WARNINGS

#### FOR USE WITHIN CELLULAR DATA COVERAGE AREA

Any patient whose life may be put at significant risk by the unavailability of a cellular data system should not be monitored by the CardioNet MCOT Patch System.

#### NOT AN APNEA MONITOR

The CardioNet MCOT Patch System is not to be used as an apnea monitor.

#### NOT AN EMERGENCY RESPONSE SERVICE

The CardioNet MCOT Patch System is not an emergency response service. If you experience any symptoms that concern you, seek medical help.

#### DO NOT TAMPER WITH DEVICE

- · Do not use the patch if package is tampered or defective.
- There are no serviceable parts in the Patch/Electrode or Sensor. Disassembling the Patch or Sensor will void warranty and may alter performance.
- There are no serviceable parts in the Monitor. Disassembling the Monitor will void warranty and may alter performance.

#### DO NOT TAMPER WITH MONITOR OR SENSOR BATTERY

The Monitor and Sensor batteries of the CardioNet MCOT Patch System can present a fire or chemical burn hazard if mistreated. Do not disassemble, heat, incinerate, or recharge using any device other than the supplied power cords.

#### USE POWER CORDS IN SINGULAR OUTLET

A multiple portable socket outlet or extension cord should not be used with the equipment.

#### USE ONLY MANUFACTURER APPROVED EQUIPMENT

- Do not use any cables, power cords or other accessories other than the ones provided or replaced from the manufacturer.
- Usage of cables or accessories other than the ones provided may result in increased Radio Frequency (RF) emissions or decreased immunity to electromagnetic interference of the system.

#### SINGLE USE / MULTIPLE USES

The patch is a single use item; do not reuse. All other system components are reusable.

#### CONNECTION TO COMPONENTS

Only connect the components as described in this manual. Never connect the Patch to any external electrical item other than the supplied Sensor.

#### DO NOT STACK

The CardioNet MCOT Patch System should not be stacked with other equipment. Stacking other equipment on top of the devices may damage enclosure or inner components.

#### CAUTIONS

#### DO NOT TAKE THE MONITOR INTO THE SHOWER

The CardioNet MCOT Patch System Monitor is water resistant, not waterproof; do not take the Monitor into the shower.

#### AVOID SPRAYING WATER DIRECTLY ONTO THE SENSOR

The CardioNet MCOT Patch System Sensor is water resistant, not waterproof. Avoid spraying water directly onto the Sensor by keeping it away from all direct water flow and deflecting/shielding with body, a hand, or towel, when showering.

#### DO NOT LIE DIRECTLY ON THE SENSOR

Do not lie directly on the Sensor as damage may result. Avoid sleeping directly on top of the Sensor.

#### PATCH STORAGE TEMPERATURE AND SHELF-LIFE

The Patch's storage temperature requirement is narrower than the rest of the components and temperature limits should be taken into account for storage. Shelf like of 18 months from Date of Manufacturer has been tested within the range of  $+5^{\circ}$ C to  $+27^{\circ}$ C. Storage of Patch outside these limits may affect longevity of shelf life.

#### DISPOSAL

The patch is single use. Dispose of the Patch properly in accordance with your local ordinances or instructions of your prescribing physician. The Patch may need to be recycled in accordance with local laws.

All other items provided are reusable and should be returned to BioTelemetry Healthcare at the end of your monitoring period.

#### Specifications

### Sensor

#### General

Channels - 2 channels Resolution - 12 bits Sample Rate - 250 Hz

#### Environmental

IPX Rating When Inserted into Patch/Electrode - IPX4 Resistant to water splashes from any direction\*
Operating Temperature \* - 10°C to +45°C
Non-Operating Temperature - -20°C to +70°C
Operating Humidity - 10% to 95% (non-condensing)
Non-Operating Humidity - 5% to 95% (non-condensing)

#### Physical

Size - 2" x 1.6" x 0.36" Weight - .069 oz (19g)

Connection to USB - Female Micro USB

Connection to Patch/Electrode - Custom 8 terminal connector Battery Type - Rechargeable Lithium Ion 3.7 V 500 mA-Hr

#### Data Transmission

Bluetooth Radio

### Monitor

### General

Display - IPS Capacitive Touchscreen Operating System - Android

Battery Type - 2500mA-Hr Lithium Ion

Service Life - 3 years

#### Environmental

IPX Rating - "IP67 Protected from dust and immersion to water between 15cm and 1m."
Operating Temperature - 10°C to +45°C
Non-Operating Temperature - -20°C to +70°C
Operating Humidity - 10% to 95% (non-condensing)
Non-Operating Humidity - 5% to 95% (non-condensing)

#### Physical

Size - 5.06" x 2.69" x .51" Weight - 5.94 oz

Battery Type - 2500mA-Hr Lithium Ion

Data Transmission

Cellular Radios - LTE Cat 3, CDMA 1x EVDO, 1x Advanced

Bluetooth - 4.0 + LE/EDR

## TERMS AND CONDITIONS OF THE BIOTELEMETRY HEALTHCARE SERVICE AGREEMENT.

#### PLEASE READ THIS DOCUMENT CAREFULLY BEFORE ACTIVATING THE MONITOR.

To activate your monitor and begin service you will be asked to accept the terms of this Agreement. Answering "Yes" to the questions on the monitor's touch screen prior to activation is your acceptance of the terms listed in this document. If you do not agree with the terms of this document please notify Customer Service at 1-866-426-4401 immediately.

#### ASSIGNMENT OF BENEFITS

I request that payment of authorized health insurance benefits, including Medicare benefits, if I am a Medicare beneficiary, to be made on my behalf to CardioNet, Ilc, for any medical services provided to me by CardioNet. I authorize any holder of medical and/or insurance information about me to release to CardioNet, my health insurance carrier, or the Centers for Medicare and Medicaid Services (CMS) any information needed to determine these benefits or the benefits payable for related services provided under this agreement. This assignment includes all dates of services rendered by CardioNet for all insurance plans. A copy of this authorization will be sent to CMS or my health insurance carrier if requested. The original will be kept on file by CardioNet. I understand that I am fully responsible to CardioNet for any co-payments, co-insurance, deductibles, payments made directly to me by my health insurance carrier for CardioNet services, and, when allowed by law, services not-covered or payable under my health insurance plan. I also understand that by signing this form and/or accepting these terms electronically, I am accepting financial responsibility as explained above for all payment for services received from CardioNet. By signing this document and/or accepting these terms electronically. I acknowledge that I have received a copy of CardioNet's Notice of Privacy Practices. This acknowledgement is required by the Health Insurance Portability and Accountability Act (HIPAA) to ensure that I have been made aware of my privacy rights.

#### SERVICE AGREEMENT

Financial Terms I understand that I am fully responsible and agree to pay for any co-payments, co-insurance, deductibles, all payments made directly to me by my insurer for CardioNet services, and when allowed by law, services not-covered (not payable) under my health insurance plan. I acknowledge that I am financially responsible for the loaned CardioNet Monitoring System (sensor, monitor, bases, and accessories), which I am obligated to return to CardioNet upon completion of the service. If I do not immediately return the Monitoring System, I hereby authorize CardioNet to invoice me for, and agree to pay CardioNet, the value of the Monitoring System and any associated collection costs should collection or legal costs be incurred by CardioNet.

#### **OPERATIONAL NOTICES**

I hereby acknowledge that, given the variance in cellular phone coverage and signal strength, the CardioNet Monitoring System may not always provide continuous transmission of my ECG rhythm to the CardioNet Service Center. In the event that there is no cellular phone coverage or adequate signal strength to transmit recorded events, I will move to an area to optimize transmission capability or connect the monitor and base to a direct telephone line as requested. I hereby acknowledge that the CardioNet Monitoring System is intended to aid in diagnosis only, and is not designed for prevention or treatment of any event or condition. I agree to immediately discontinue use of the CardioNet Monitoring System upon any sign of discomfort or other problems directly related to the CardioNet Monitoring

System, and to promptly report such discomfort or other problems to CardioNet. I give CardioNet my consent and permission to communicate with other members of my household, if necessary, with regard to my CardioNet service. I also authorize CardioNet to provide my monitoring data to my physician and his /her staff and to Emergency Medical Services by phone, e-mail, fax or through secure Internet access. I will also be asked to give CardioNet permission to use my monitoring data, without my identity, in clinical research and case studies. This is an option and not required to continue to receive CardioNet monitoring services.

#### NOTICE OF CONFIDENTIALITY AND PRIVACY PRACTICES

This notice describes how medical information about you may be used and disclosed and how you can get access to this information. Please review it carefully.

#### PROTECTING YOUR HEALTH INFORMATION

BioTelemetry, Inc., together with its family of companies including CardioNet, LLC and Heart-Care Corporation of America, Inc., understands the importance of keeping your health information private. We are required by law to maintain the privacy of health information that identifies you or can be used to identify you. We are also required to provide you with this notice of our privacy practices, our legal duties and your rights concerning your health information. We are required to abide by the terms of this notice currently in effect. We may modify or change our privacy practices described in this notice from time to time, particularly as new laws and regulations become effective. Any changes will be effective for all the health information that we maintain, even information in existence before the change. If we materially modify our privacy practices, you may obtain a revised copy of this notice by contacting us using the information listed at the end of this notice, or by accessing our website at www.biotelinc.com.

#### USES AND DISCLOSURES OF YOUR HEALTH INFORMATION

## USES AND DISCLOSURES THAT MAY BE MADE WITHOUT YOUR AUTHORIZATION OR OPPORTUNITY TO OBJECT

We may use and disclose your health information, without your authorization, in the following ways:

**Treatment:** We may use and disclose your health information to provide, coordinate or manage your treatment. For example, we may disclose your health information to a provider who requests this information to treat you.

**Payment:** We may use and disclose your health information to bill and get payment for health services we provide to you. For example, we may disclose your health information to your health insurance plan to obtain payment for services provided to you.

**Health Care Operations:** We may use and disclose your health information in order to support our business activities. For example, we may use your health information to conduct quality improvement activities, to engage in care coordination and case management, to conduct business management and general administrative activities, and other similar activities.

**Health & Wellness Information:** We may use your health information to contact you with information about health related services or appointment reminders. If you do not wish to receive this type of information, you may request to opt-out of receiving this information by sending an email to privacy@ biotelinc.com or calling the phone number provided at the end of this notice.

Research: Under certain circumstances, we may disclose your health information to researchers when

their research has been approved by an institutional review board or privacy board that has reviewed the research proposal and protocols to ensure the privacy of your health information.

**Death; Organ Donation:** We may disclose your health information to a coroner, medical examiner, funeral director or organ procurement organization for certain purposes as necessary for each to carry out their duties. For example, if you are an organ donor, we may disclose your health information to an organ procurement organization as necessary to facilitate organ donation or transplantation. We may disclose your health information to a coroner or medical examiner to identify a deceased person or determine the cause of death.

Public Health and Safety: We may disclose your health information in connection with certain public health reporting activities. For example, we may disclose your health information to a public health authority authorized to collect or receive such information such as state health departments and federal health agencies. We may use and disclose your health information to the extent necessary to avert a serious and imminent threat to your health or safety or the health or safety of others. We may disclose your health information to appropriate authorities if we reasonably believe that you are a possible victim of abuse, neglect, domestic violence or other crimes. We may also disclose your health information to the Food and Drug Administration (FDA) or a person subject to the jurisdiction of the FDA for the purpose of activities related to the quality, safety or effectiveness of an FDA-regulated product or activity. Required by Law: We will use or disclose your health information when we are required to do so by law. Process and Proceedings: We may disclose your health information in response to a court or administrative order, subpoena, discovery request or other lawful process.

**Law Enforcement:** We may disclose your health information, so long as applicable legal requirements are met, to a law enforcement official, such as for providing information to the police about the victim of a crime.

**Inmates:** We may disclose your health information if you are an inmate of a correctional institution and we created or received your health information in the course of providing care to you.

Military and National Security: We may disclose your health information to military authorities if you are a member of the Armed Forces. We may disclose your health information to authorized federal officials for lawful intelligence, counterintelligence, protection of the President and authorized persons or foreign heads of state and other national security activities.

**Workers' Compensation:** We may disclose your health information as authorized by and to the extent necessary to comply with laws relating to workers' compensation or other similar programs, established by law, that provide benefits for work-related injuries or illness without regard to fault.

Required by the Secretary of Health and Human Services: We may be required to disclose your health information to the Secretary of the United States Department of Health and Human Services to investigate or determine our compliance with certain legal requirements.

**National Instant Criminal Background Check System:** We may use or disclose your health information for purposes of reporting to the National Instant Criminal Background Check System the identity of an individual who is prohibited from possessing a firearm under 18 U.S.C. 922(g)(4),

**Business Associates:** We may disclose your health information to persons who perform functions, activities or services to us or on our behalf that require the use or disclosure of your health information. To protect your health information, we require the business associate to appropriately safeguard your information

To You: We will disclose your health information to you, as described in the Individual Rights section of this notice.

USES AND DISCLOSURES THAT MAY BE MADE EITHER WITH YOUR AGREEMENT OR THE OPPORTUNITY TO OBJECT

Unless you object, we may disclose to a member of your family, a relative, a close friend or any other person you identify, orally or in writing, your health information that directly relates to that person's involvement in your health care. If you are unable to agree or object to such disclosure, we may disclose such information as necessary if we determine that it is in your best interest based on our professional judgment. We may use or disclose your health information to notify or assist in notifying a family member, personal representative or any other person that is responsible for your care of your location or general condition.

#### USES AND DISCLOSURES BASED ON YOUR WRITTEN AUTHORIZATION

**Marketing:** We must obtain your written authorization to use and disclose your health information for most marketing purposes.

**Sale of Health Information:** We must obtain your written authorization for any disclosure of your health information which constitutes a sale of health information.

Other Uses: Other uses and disclosures of your health information will be made only with your written authorization, except as described in this notice or as otherwise required or allowed by applicable law. In the event that we ask for your authorization to use or disclose your health information, we will provide you with an appropriate authorization form. Once you've given us a written authorization, you can revoke that authorization at any time, except to the extent that we have taken action in reliance on your authorization.

#### INDIVIDUAL RIGHTS

Access: You have the right to see or get an electronic or paper copy of your health information by submitting a request to us in writing using the information listed at the end of this notice. There are certain exceptions to your right to obtain a copy of your health information. For example, we may deny your request if we believe the disclosure will endanger your life or that of another person. Depending on the circumstances of the denial, you may have a right to have this decision reviewed. We will charge you a fee to cover the costs incurred by us in complying with your request.

**Disclosure Accounting:** You have the right to an accounting of disclosures of your health information made by us by submitting a request to us in writing using the information listed at the end of this notice. This right only applies to instances when we or our business associates disclosed your health information for purposes other than treatment, payment, health care operations, upon your written authorization, and certain other activities. The right to receive this information is subject to certain exceptions, restrictions and limitations. You must specify a time period, which may not be longer than 6 years. You may request a shorter timeframe. You have the right to one free request within any 12-month period, but we may charge you for any additional requests in the same 12-month period. We will notify you about any such charges, and you are free to withdraw or modify your request in writing before any charges are incurred.

Restriction Requests: You have the right to request restrictions on the use and disclosure of your health information by submitting a request to us in writing using the information listed at the end of this notice. Your request must state the specific restriction requested and to whom you want the restriction to apply. We are not required to agree to these additional restrictions, except we must agree not to disclose your health information to your health plan if the disclosure (1) is for payment or health care operations and is not otherwise required by law, and (2) relates to a health care item or service which you paid for in full out of pocket. If we agree to a restriction, we will abide by our agreement (except in an emergency). Confidential Communication: You have the right to receive certain communications confidentially. That means you can request that we communicate with you by alternative means or to an alternative location by submitting a request to us in writing using the information listed at the end of this notice. We will accommodate your request if it is reasonable and specifies the alternative means or location. We may

also condition this accommodation by asking you for information as to how payment will be handled. 
Amendment: You have the right to amend your health information in our records for as long as we maintain the information. You must make a request in writing, using the information listed at the end of this notice, to obtain an amendment. Your written request must explain why the information should be amended. If we agree to amend your health information we will make reasonable efforts to inform others of the amendment and to include the changes in any future disclosures of that information. We may deny your request if, for example, we determine that your health information is accurate and complete. If we deny your request, we will send you a written explanation and allow you to submit a written statement of disagreement to be appended to the information you want amended.

Paper Notice: If you receive this notice electronically you are entitled to receive this notice in written form. Please contact us using the information listed at the end of this notice to obtain this notice in written form

Breach: You have the right to be notified if you are affected by a breach of unsecured health information.

#### **OUESTIONS AND COMPLAINTS**

If you want more information about our privacy practices or have questions or concerns, please contact us using the information listed at the end of this notice. If you are concerned that we may have violated your privacy rights, or you disagree with a decision we made about your rights to your health information you may complain to us using the information listed at the end of this notice. You may also complain to the U.S. Department of Health and Human Services. We support your right to protect the privacy of your health information. We will not retaliate against you in any way if you choose to file a complaint with us or with the U.S. Department of Health and Human Services.

#### CONTACT INFORMATION

BioTelemetry, Inc. Privacy Officer 1000 Cedar Hollow Road, Suite 102 Malvern, PA 19355 Telephone: 610.729.7000 Email: privacy@biotelinc.com

Update Effective date: February 23, 2017

## I CERTIFY THAT I UNDERSTAND AND AGREE TO THE FOREGOING TERMS AND TO THE FOLLOWING CARDIONET STANDARD TERMS AND CONDITIONS.

1. Use of Cardiac Monitoring System ("System") and Access to and Use of CardioNet Monitoring Service ("Service"). Subject to Patient's compliance with the terms and conditions indicated within this Patient Education Guide (the "Agreement"), CardioNet hereby grants Patient a personal, nonexclusive, nontransferable license to use the System and to access and use the features and functions of the Service solely for purposes of monitoring Patient's heart rate as prescribed by Patient's physician. Patient expressly acknowledges and agrees that the Service, which is available only by physician prescription, is used solely to assist physicians in diagnosis and treatment, and is not intended for use as an emergency response system for patients who may experience serious or life-threatening medical problems. Patient is aware that cell phone coverage limitations and delays in land-line telephone communications could significantly delay transmission and analysis of patient monitoring data. Patient agrees to contact CardioNet immediately if problems are experienced using the system or if signs of physical discomfort

occur, and to discontinue use of the system if the physician or CardioNet believe service discontinuation is advisable. Patient shall not, in whole or in part, sublicense, provide access to, tamper with, modify, distribute, use in a service bureau or time-sharing capacity, export in violation of applicable laws and regulations, rent, loan, transfer, disassemble, or reverse engineer or create a derivative work of the System or Service. Patient shall not, in whole or in part, transfer or assign this Agreement or any right granted hereunder, except upon the prior written consent of CardioNet. Any prohibited transfer or assignment shall be null and void. Subject to the licenses granted herein, as between CardioNet and Patient, CardioNet holds all right, title and interest in and to the System and the Service including, without limitation, any patents, trademarks, trade secrets, copyrights or other intellectual property rights therein. CardioNet reserves all rights not expressly granted to Patient under this Agreement.

- 2. Term and Termination. This Agreement shall commence on the date that CardioNet accepts Patient's enrollment hereunder, and shall continue until terminated by either party as set forth herein. Either party may terminate this Agreement, for any or no reason, upon thirty (30) days' written notice to the other party, except that this Agreement shall immediately terminate if Patient breaches Paragraph 1 above. Upon any termination of this Agreement, Patient shall immediately discontinue all use of the Service, and shall promptly return the System to CardioNet. The limitations in Paragraph 1, and Paragraphs 3-6 shall survive any termination of this Agreement.
- 3 NO WARRANTY THE SYSTEM AND THE SERVICE ARE PROVIDED BY CARDIONET HERELINDER SOLELY ON AN "AS-IS" AND "AS AVAILABLE" BASIS WITHOUT WARRANTY OF ANY KIND. TO THE MAXIMUM EXTENT PERMITTED UNDER APPLICABLE LAW. CARDIONET HEREBY DISCLAIMS ANY AND ALL WARRANTIES. EXPRESS, IMPLIED OR STATUTORY, INCLUDING, BUT NOT LIMITED TO. ANY WARRANTY OF MERCHANTABILITY, FITNESS FOR A PARTICULAR PURPOSE, TITLE, NON-INFRINGEMENT AND/OR OUIET ENJOYMENT. AS WELL AS ANY IMPLIED WARRANTIES OTHERWISE ARISING OUT OF COURSE OF DEALING, COURSE OF PERFORMANCE OR TRADE USAGE. PATIENT FURTHER ACKNOWLEDGES AND AGREES THAT CARDIONET SHALL NEITHER BE RESPONSIBLE NOR LIABLE FOR PATIENT'S INABILITY TO ACCESS OR USE THE SERVICE AS A RESULT OF ANY DEFICIENCY IN THE INTERNET, THE TELEPHONE SERVICE, OR OTHER CONNECTION BETWEEN CARDIONET AND PATIENT. PATIENT EXPRESSLY ACKNOWLEDGES AND AGREES THAT NEITHER THE SYSTEM, NOR THE SERVICE (AS WELL AS ANY SUPPORT GIVEN BY ANY CARDIONET SUPPORT STAFF), NOR ANY MATERIAL AVAILABLE THROUGH PATIENT'S USE OF THE SYSTEM OR SERVICE IS INTENDED TO PROVIDE PATIENT WITH MEDICAL ADVICE, A DIAGNOSIS OR TREATMENT. PATIENT MUST ALWAYS SEEK THE ADVICE OF PATIENT'S PHYSICIAN OR OF ANOTHER QUALIFIED MEDICAL PRACTITIONER WITH ANY OUESTIONS PATIENT MAY HAVE REGARDING A SPECIFIC MEDI-CAL CONDITION OR PERCEIVED CONDITION.
- 4. LIMITATION OF LIABILITY. TO THE MAXIMUM EXTENT PERMITTED UNDER APPLICABLE LAW: (I) IN NO EVENT SHALL CARDIONET OR ITS LICENSORS OR SUPPLIERS BE LIABLE TO PATIENT FOR ANY INDIRECT, INCIDENTAL, SPECIAL, CONSEQUENTIAL OR PUNITIVE DAMAGES ARISING OUT OF OR RELATED TO THIS AGREEMENT INCLUDING, WITHOUT LIMITATION, LOST PROFITS, COSTS OF DELAY, ANY FAILURE OF DELIVERY, BUSINESS INTERRUPTION, COSTS OF LOST OR DAMAGED DATA, UNAUTHORIZED DISCLOSURE TO OR ACCESS OF PATIENT DATA, OR LIABILITIES TO THIRD PARTIES ARISING FROM ANY PERSONAL INJURY OR PROPERTY DAMAGE CLAIM OR ANY OTHER TYPE OF CLAIM, EVEN IF CARDIONET HAS BEEN ADVISED OF THE POSSIBILITY OF SUCH DAMAGES; AND, (II) IN NO EVENT SHALL CARDIONET'S AGGREGATE LIABILITY UNDER THIS AGREEMENT EXCEED THE AMOUNT PAID BY PATIENT TO CARDIONET UNDER THIS AGREEMENT. THE PARTIES AGREE THAT THE ALLOCATION OF LIABILITY SET FORTH IN THIS SECTION 5 FORMS AN ESSENTIAL BASIS OF

CARDIONET'S WILLINGNESS TO GRANT PATIENT THE USE OF THE SYSTEM AND ACCESS TO AND USE OF THE SERVICE AND IS INDEPENDENT OF EACH AND EVERY LIMITED REMEDY THAT PATIENT MAY HAVE.

- 5. Indemnity. Patient agrees to indemnify and hold harmless CardioNet, and its officers, directors, employees, agents and suppliers from and against all claims of third parties arising out of or related to Patient's use of the System and/or the Service, or attributable to Patient's breach of this Agreement. CardioNet shall control the defense and any settlement of such claim, and Patient shall cooperate with CardioNet in defending against such claims.
- 6. General Provisions. This Agreement may be modified or amended only by a written instrument signed by Patient and CardioNet. Any terms and conditions issued by Patient shall not be binding on CardioNet and shall not modify these Terms and Conditions. No term or provision contained herein shall be deemed waived and no breach excused unless such waiver or consent shall be in writing and signed by the party against whom enforcement thereof is sought. Neither party hereto shall be liable to the other for any failure to perform its obligations under this Agreement due to causes beyond the reasonable control of that party, including, but not limited to, strikes, boycotts, labor disputes, embargoes, unavailability of or failures due to telecommunication networks (including, without limitation, the Internet), acts of God, unavailability of or insufficient utilities, acts of public enemy, acts of governmental authority, floods, riots, or rebellion. This Agreement shall be governed by and construed solely in accordance with the laws of the State of Pennsylvania, without reference to its choice of law rules. Any and all proceedings arising under or in any way relating to this Agreement shall be maintained in the state or federal courts located in Chester County, Pennsylvania, which courts shall have exclusive jurisdiction for such purpose, and Patient hereby consents to the personal jurisdiction of such courts. Patient acknowledges that in the event of an actual or threat-ened violation of the terms and conditions of this Agreement. CardioNet may not have an adequate monetary remedy and shall be entitled to seek injunctive relief without any require-ment to post bond, in addition to any other available remedies. If any term or provision of this Agreement is illegal or unenforceable, it shall be deemed adjusted to the minimum extent to cure such invalidity or unenforceability and all other terms and provisions of this Agreement shall remain in full force and effect.

### **IMPORTANT REMINDER:**

CardioNet is not an emergency response service.

If at any time you experience a symptom that you feel is a medical emergency, you should immediately dial 911 for medical assistance.

1000 Cedar Hollow Road, Suite 102, Malvern, PA 19355

Toll free: 1 (866) 426-4401 · customerservice@cardionet.com · www.gobio.com